## Информация о свободных вакантных должностях и рабочих местах на 01.02.2020г.

## МБУЗ Центральная районная больница Октябрьского района Ростовской области

(наименование учреждения здравоохранения)

## Подройкина Вера Васильевна

(Ф.И.О. руководителя учреждения здравоохранения (полностью))

346480, Ростовская область, Октябрьский район, р.п. Каменоломни, пер. Садовый, 23 (индекс, адрес учреждения здравоохранения)

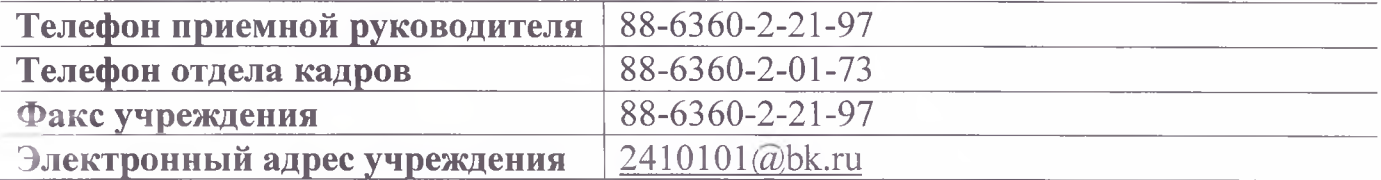

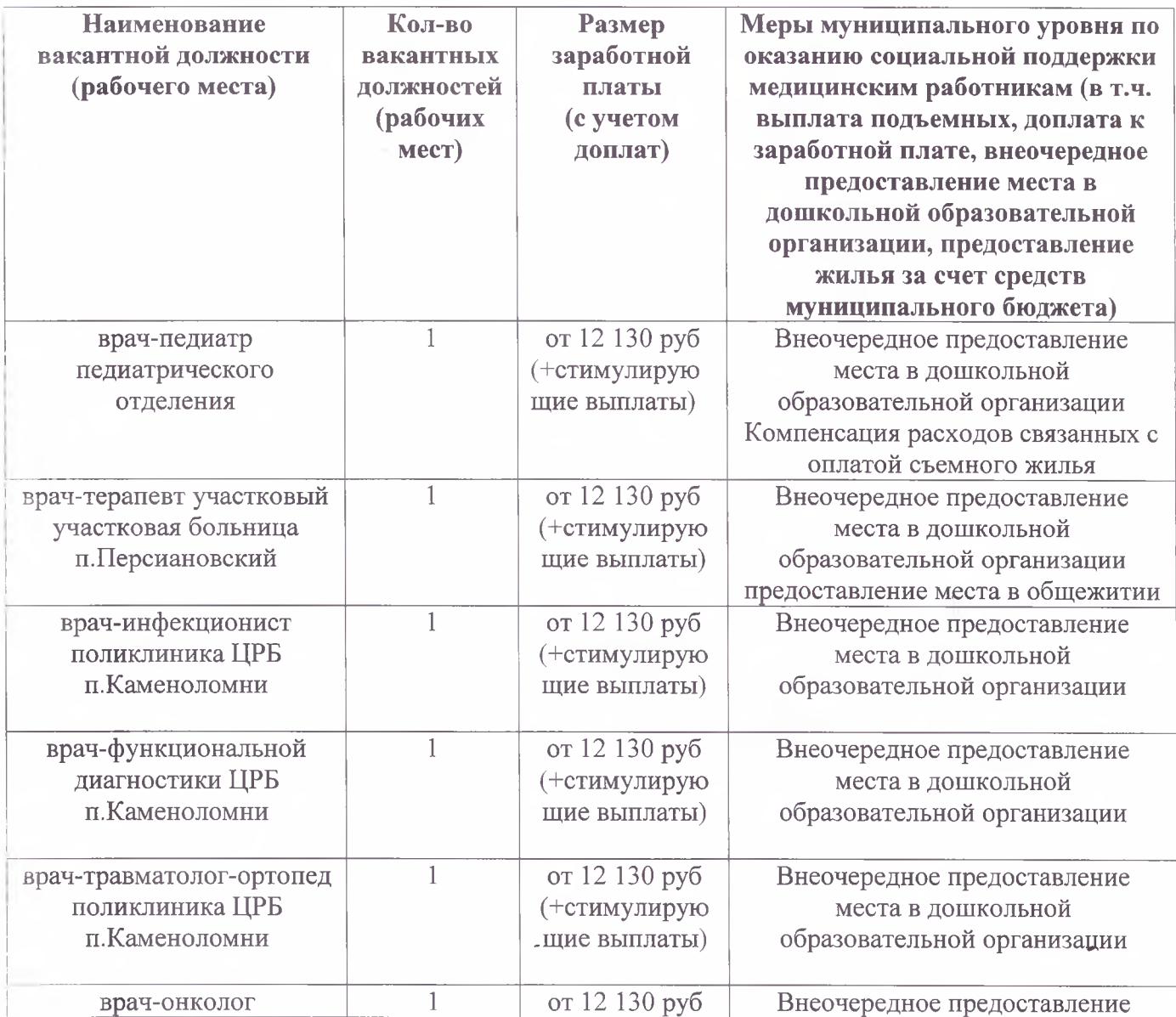

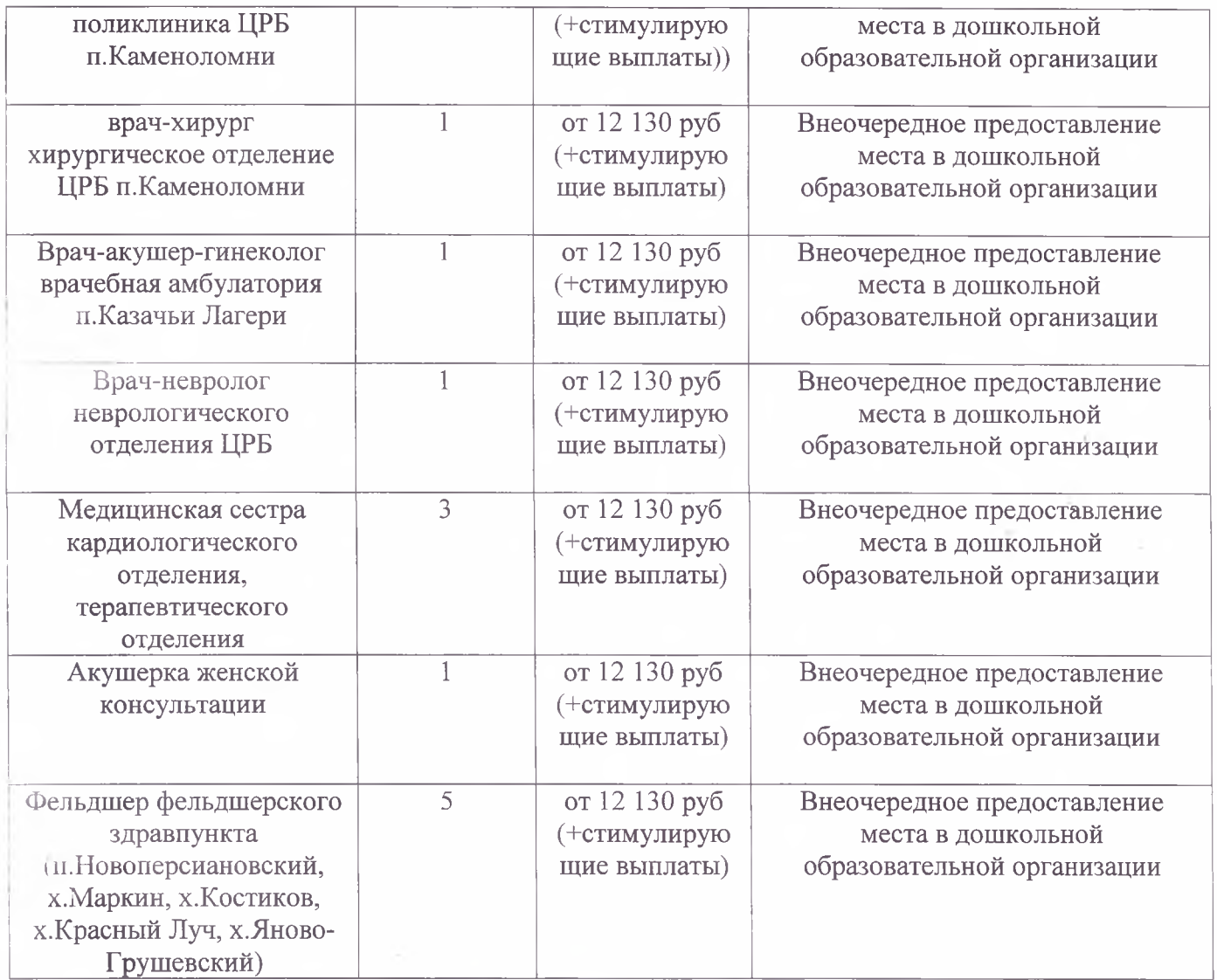

## Главный врач МБУЗ ЦРБ

Октябрьского района (должность руководителя медицинской организации)

 $M.\Pi.$ 

Исполнитель: Денисенко Светлана Александровна начальник отдела кадров<br>(886360) 2-01-73

(подпись)

Подройкина В.В. (фамилия, инициалы)

M.

٠